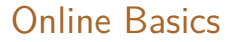

## Online Basics

## Colm Mulcahy

## Math 107-03, Spring 2020, Spelman College

23 Mar 2020

Using Zoom to connect in real time (both during regular class time and office hours).

Using Zoom to save chat.

Using Zoom to share lecture slides in real time.

Using Zoom and Moodle to share lecture slides later.

Using Zoom and Moodle to record and later share the whole Zoom session.

Using ?? to assign HW and/or online quizzes (Quiz 11 on Friday, on stuff done in slides today).

Using ?? for Test 2 (on Monday 30 March).